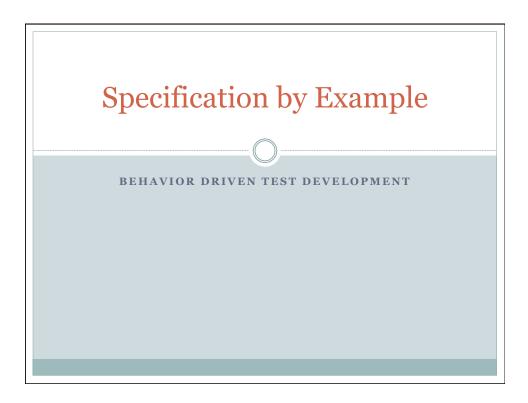

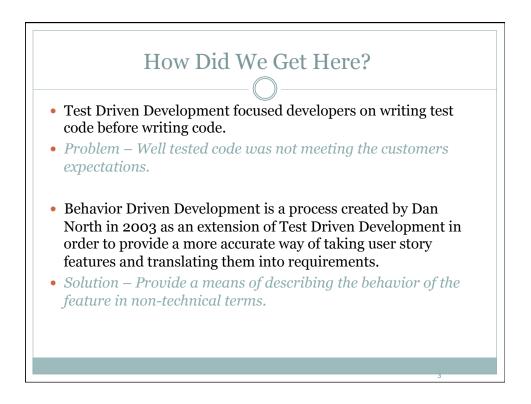

## Behavior Driven Development

## What are the goals of BDD?

- Drive application development based upon Business Value.
- Write tests before you write code.
- Work in small increments of work.
- Provide the development team an ability to refactor code quickly.
- Designed to illustrate the behavior of a feature.

## What are the Benefits?

- Reduce the time for code implementation.
- Specifying via example will lead to more modularized, flexible, and extensible code.
- Encourages close teamwork between the entire Project Team.

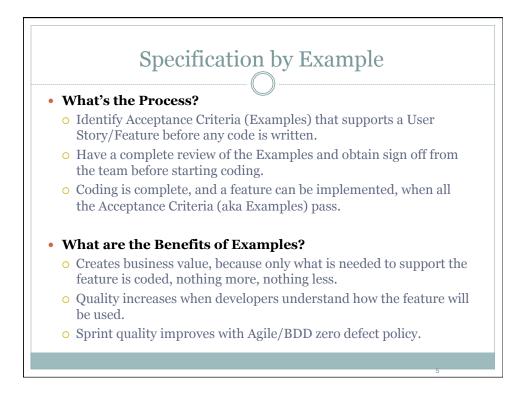

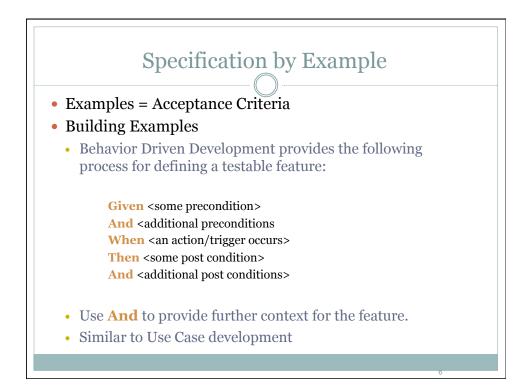

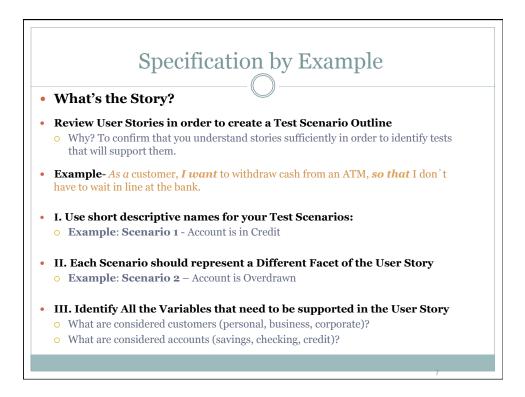

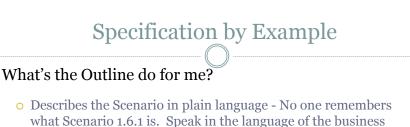

• Encourages conversations

domain.

- Assists with Leveling the Story/Feature (Is it too big, too small, inclusive)
- Identifying potential New Stories/Features, because of project deliverable timelines.
  - × Not supporting Business Accounts in the 1<sup>st</sup> Release.
  - × Not supporting Savings Accounts in the 1<sup>st</sup> Release.

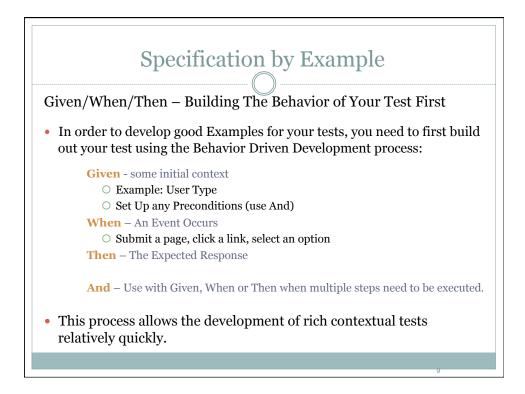

| Building the Test – Given and Preconditions |                                                                                                    |  |  |
|---------------------------------------------|----------------------------------------------------------------------------------------------------|--|--|
| Feature/Story:                              | As a customer, I want to withdraw cash from an ATM, so that I don't have to wait in line at the bank. |  |  |
| Scenario 1                                  | Account is in Credit                                                                                  |  |  |
| Given Statement                             | Given I' m a customer with a valid account<br>And My Account is in Credit                             |  |  |
| Scenario 2                                  | Account is Overdrawn                                                                                  |  |  |
| Given Statement                             | Given I'm a customer with a valid account<br>And My Account is Overdrawn                              |  |  |

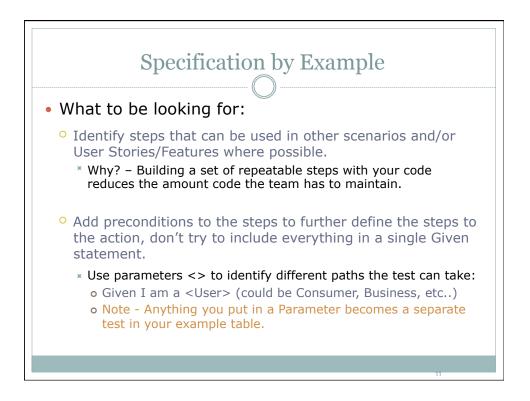

| Building the Test – The Action - When |                                                                                                    |  |  |
|---------------------------------------|----------------------------------------------------------------------------------------------------|--|--|
| User Story:                           | As a customer, I want to withdraw cash from an ATM, so that I don't have to wait in line at the bank. |  |  |
| Scenario 1                            | Account is in Credit                                                                                  |  |  |
| Given Statement                       | Given I'm a customer with a valid account<br>And My Account is in Credit                              |  |  |
| When Statement                        | When I withdraw money from my account                                                                 |  |  |
| Scenario 2                            | Account is Overdrawn                                                                                  |  |  |
| Given Statement                       | Given I'm a customer with a valid account<br>And My Account is Overdrawn                              |  |  |
| When Statement                        | When I withdraw money from my account                                                                 |  |  |

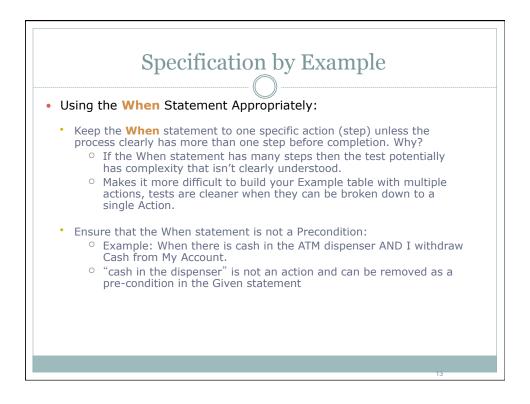

| Specification by Example<br>Building the Test – What's the Outcome? |                                                                                                    |  |
|---------------------------------------------------------------------|----------------------------------------------------------------------------------------------------|--|
| User Story:                                                         | As a customer, I want to withdraw cash from an ATM, so that I don't have to wait in line at the bank. |  |
| Scenario 1                                                          | Account is in Credit                                                                                  |  |
| Given Statement                                                     | Given I' m a customer with a valid account<br>And My Account is in Credit                             |  |
| When Statement                                                      | When I withdraw money from my account                                                                 |  |
| Then Statement                                                      | Then my account should be debited<br>And requested amount should be dispensed                         |  |
| Scenario 2                                                          | Account is Overdrawn                                                                                  |  |
| Given Statement                                                     | Given I' m a customer with a valid account<br>And My Account is Overdrawn                             |  |
|                                                                     | When I withdraw money from my account                                                                 |  |

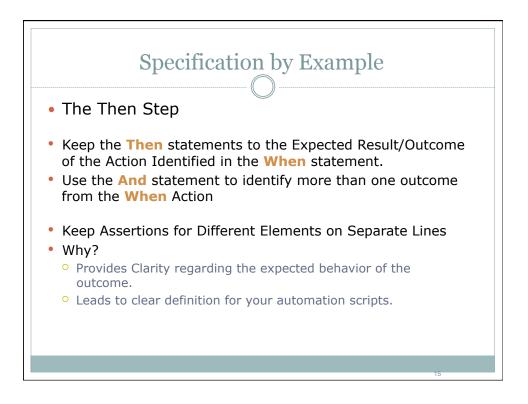

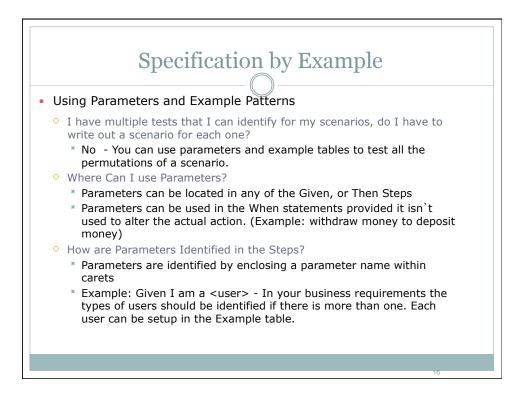

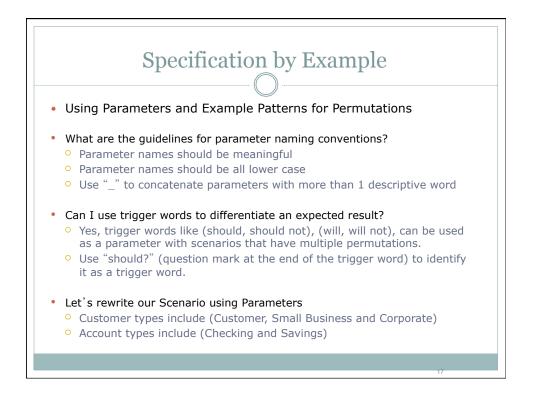

| Specification | by Example |
|---------------|------------|
|               | <u>)</u>   |

## • Using Parameters and Example Patterns for Permutations

| User Story:                                                                                                    | As a customer, <i>I want</i> to withdraw cash from an ATM, so that I don't have to wait in line at the bank.                                                                                                    |
|----------------------------------------------------------------------------------------------------|----------------------------------------------------------------------------------------------------|
| Before                                                                                                    | After                                                                                                    |
| Given I' m a customer with a valid<br>checking account<br>And My checking account is in Credit<br>When I withdraw money from my<br>checking account<br>Then my checking account should be<br>debited<br>And the requested amount should be<br>dispensed | Given I' m a <user_type><br/>And I have a valid <account_type><br/>And my <account_type> is in credit<br/>When I withdraw money from my <account_type><br/>Then my <account_type> account should be debited<br/>And the requested amount should be dispensed</account_type></account_type></account_type></account_type></user_type> |

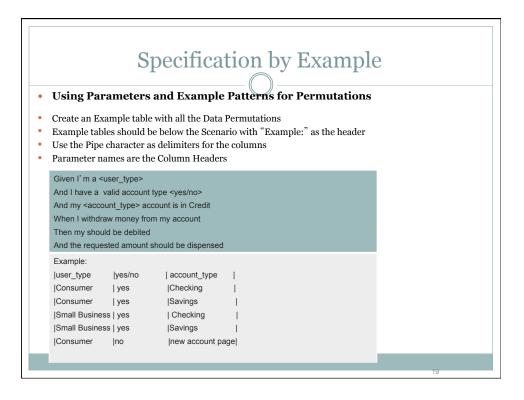

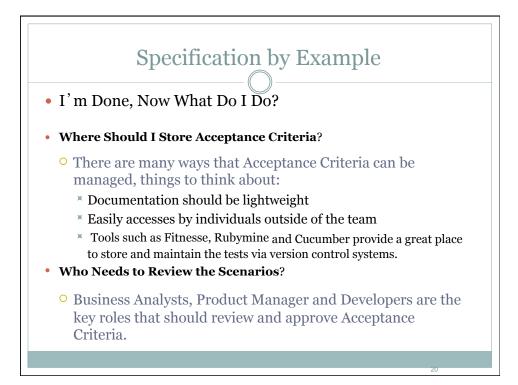

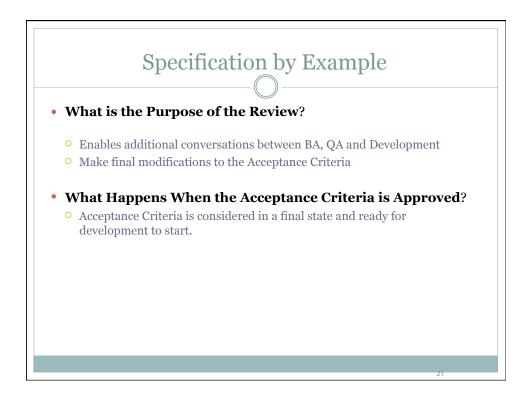